# Lab 06 Formatting a Document

# **Formatting a Document**

- 1. Characters
- 2. Paragraphs
- 3. Sections
- 4. Pages
- 5. Columns
- 6. Margins
- 7. Header and Footer

#### **How to select fonts, font sizes, and text colors?**

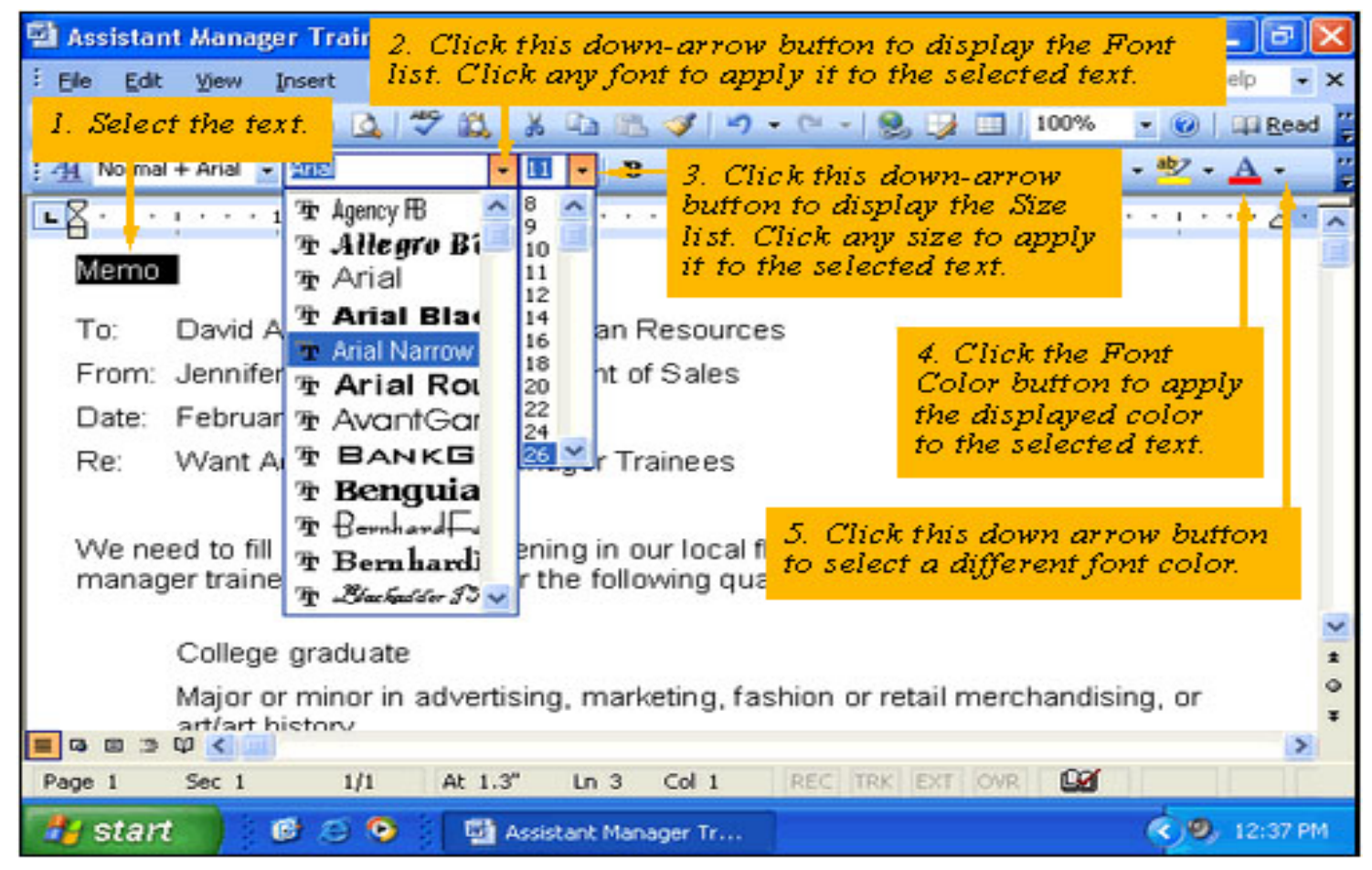

# **How to apply font style?**

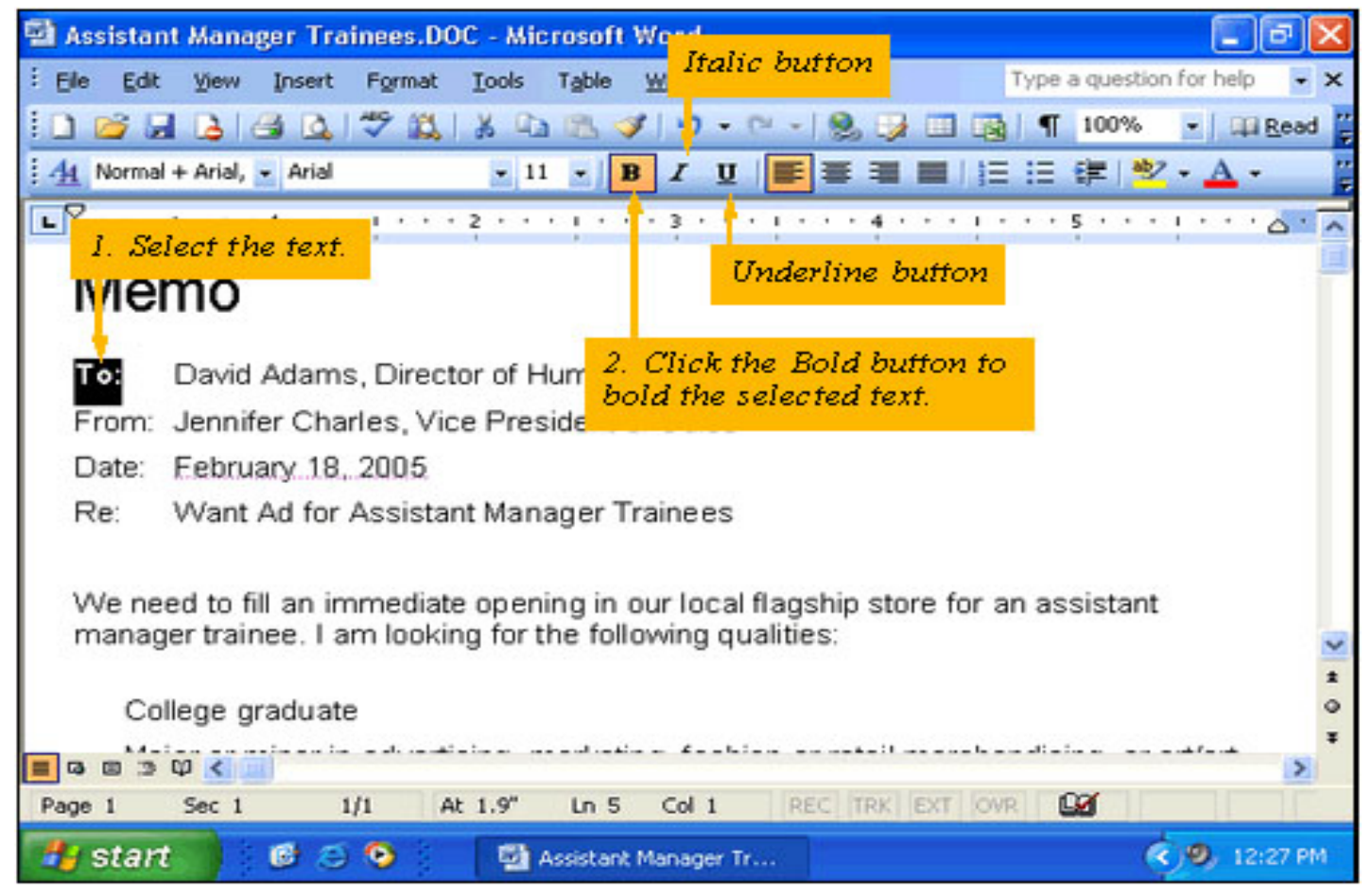

#### **How to use the Font dialog box?**

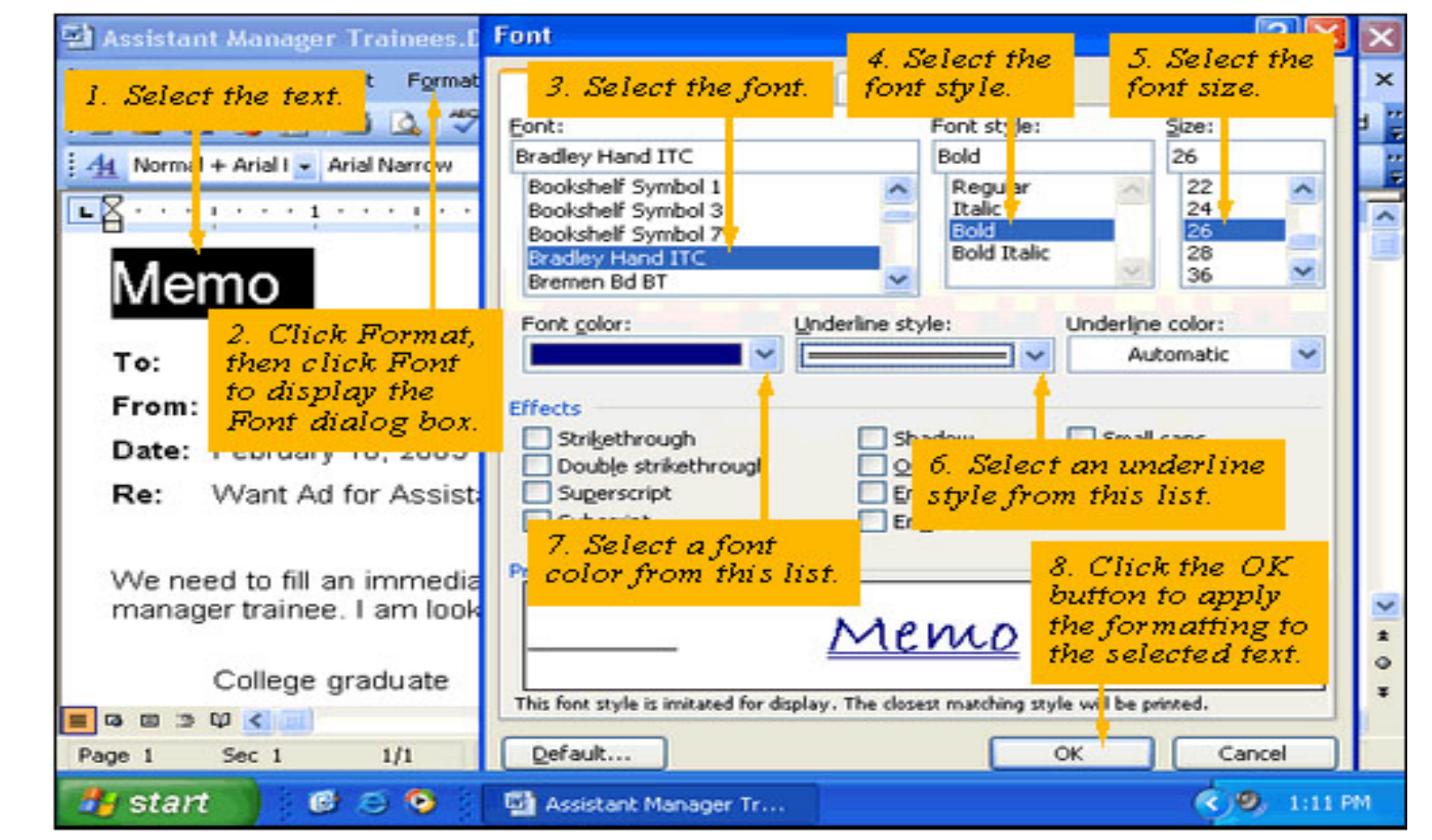

# **How to align text?**

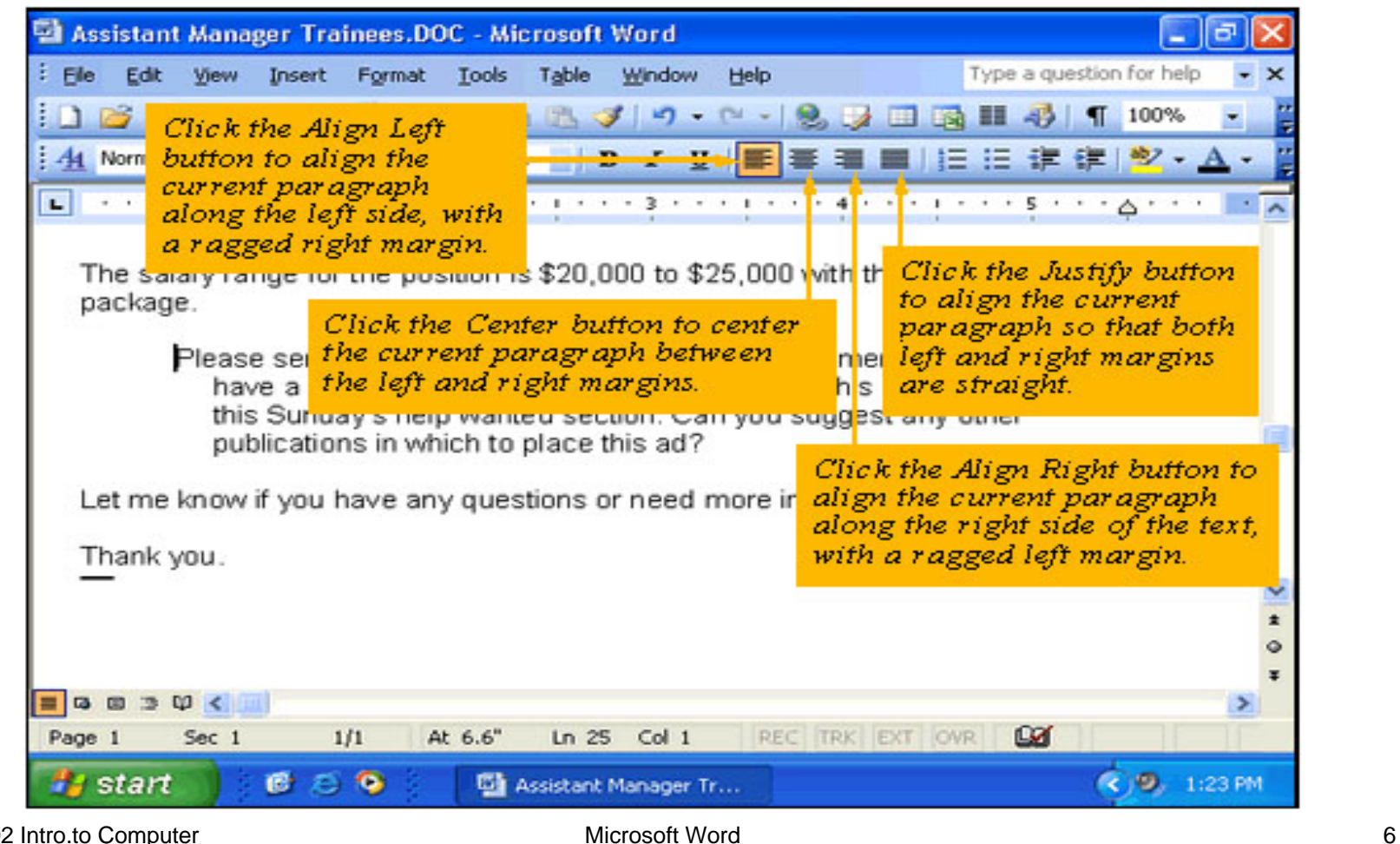

### **How to add numbering and bullets to a list?**

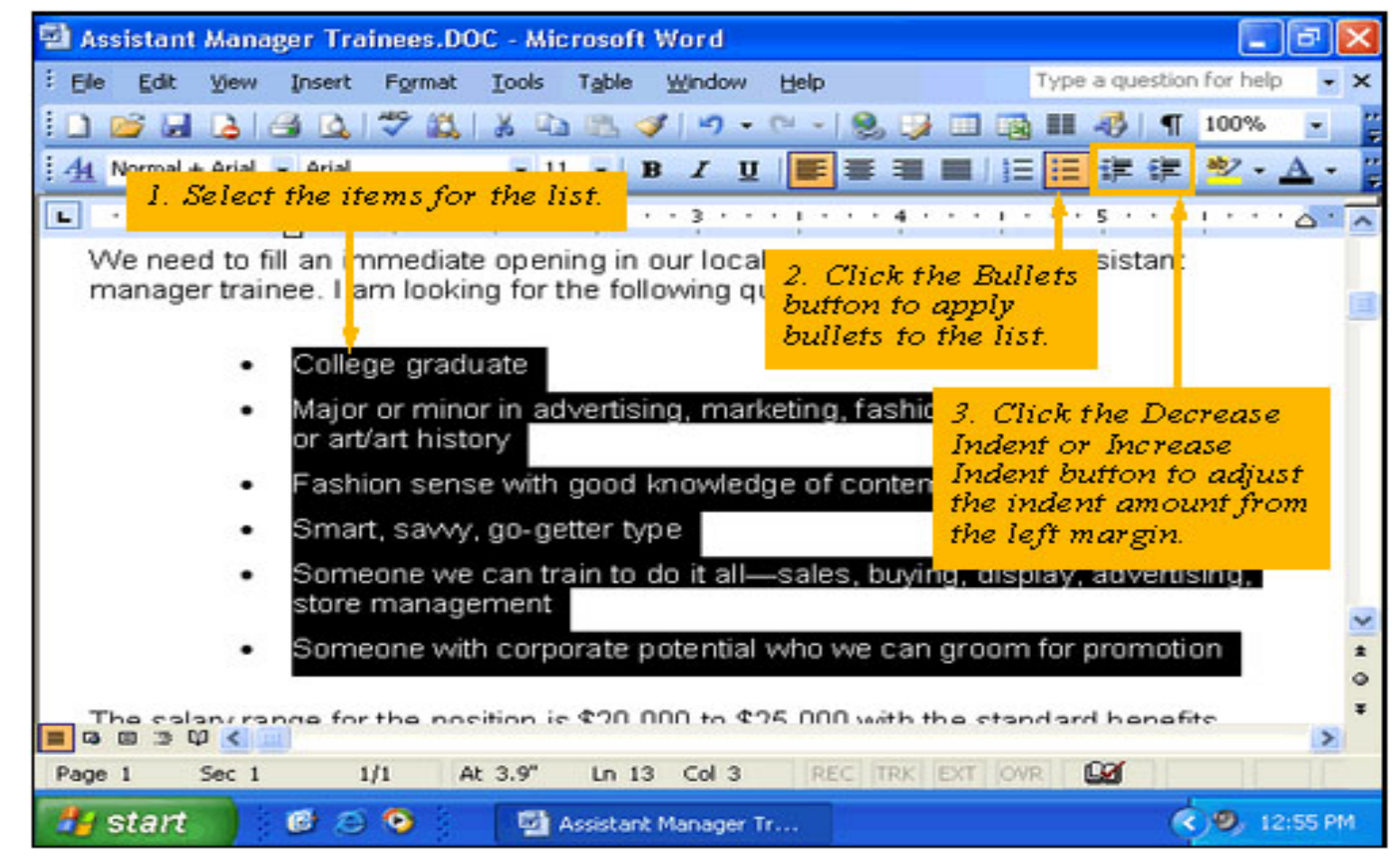

# **How to use the Bullets and numbering dialog box?**

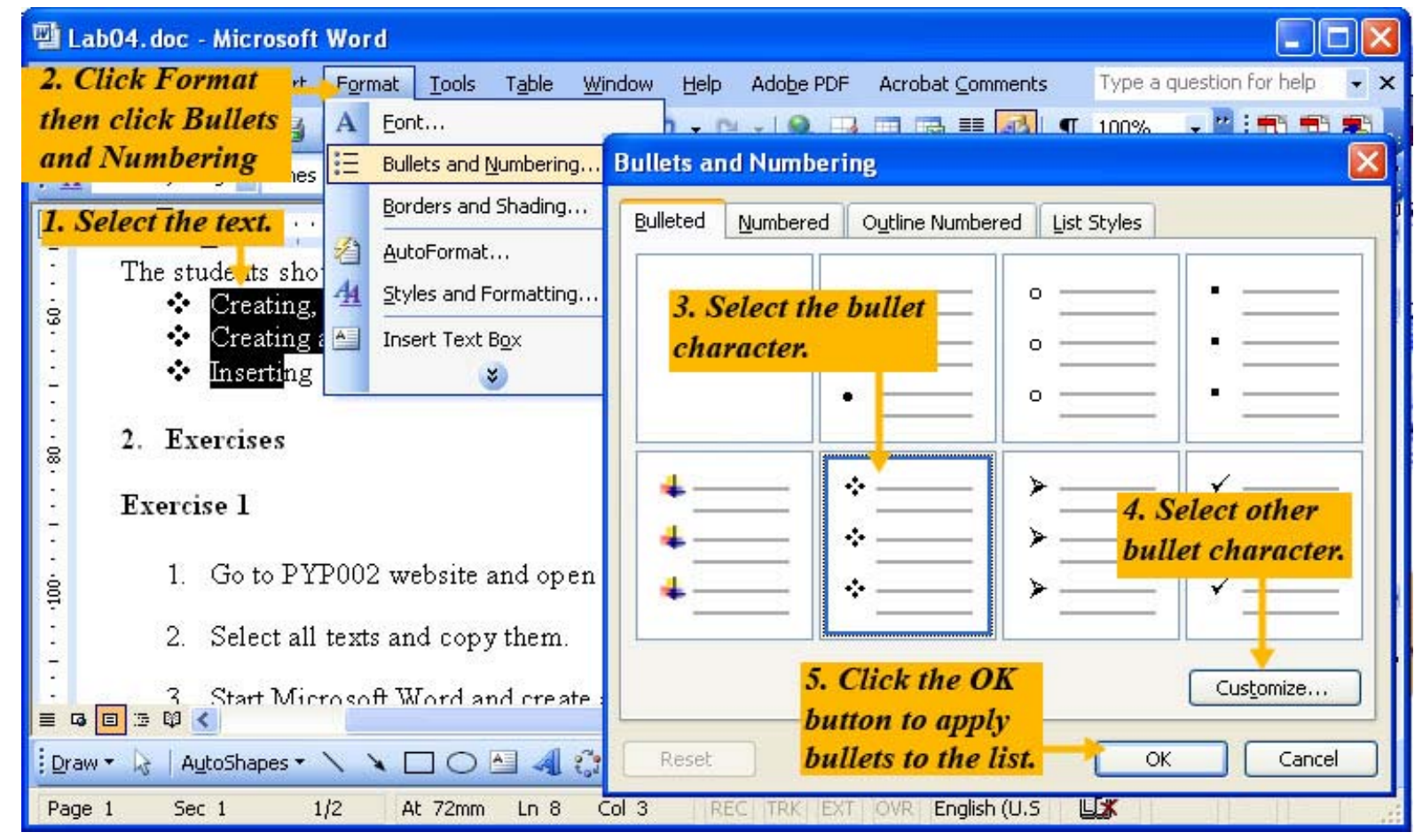

# **How to adjust line spacing?**

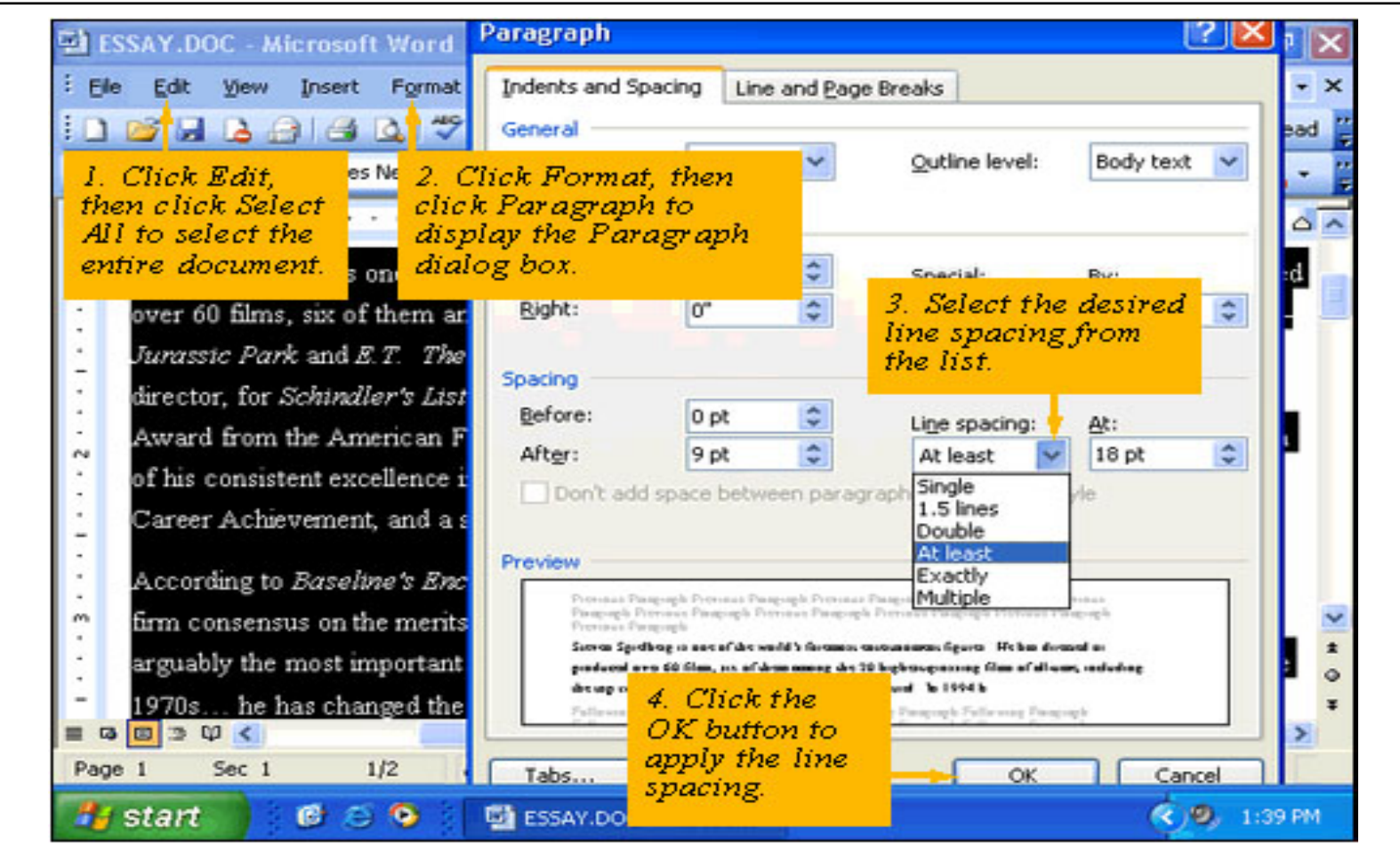

#### **How to use tabs?**

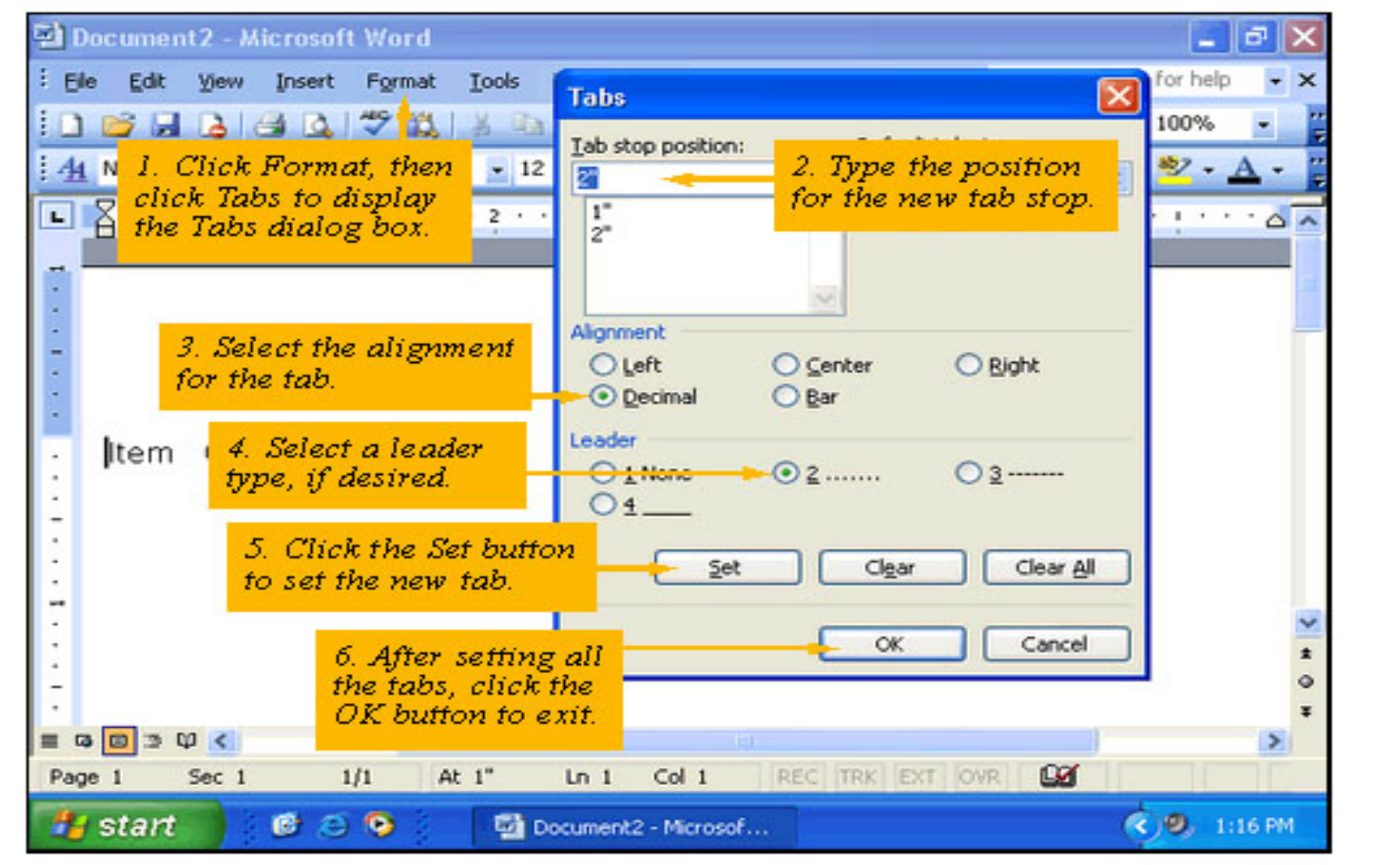

# **Text Indentation**

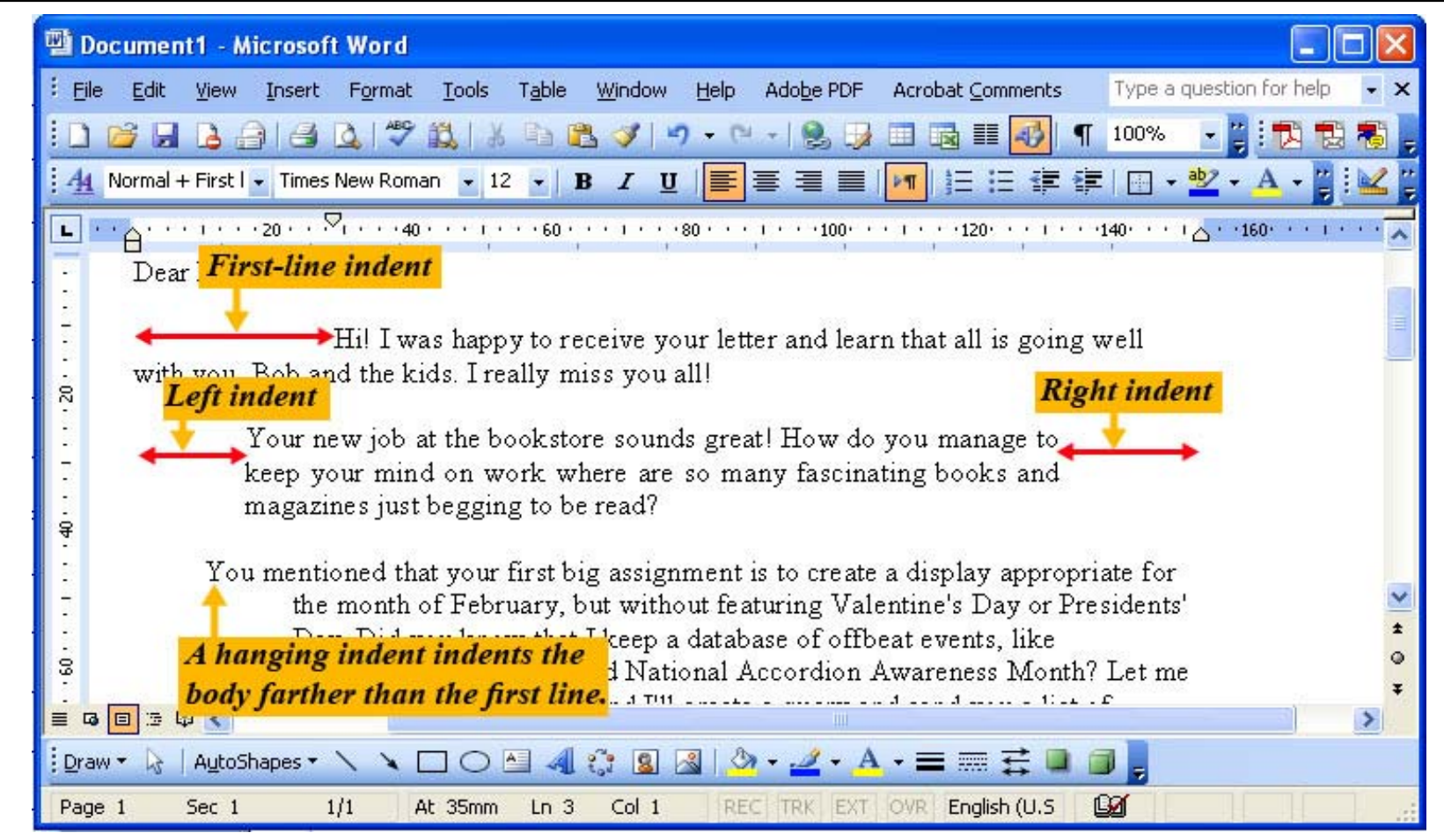

#### **Indenting Text via the Ruler**

- $\Box$  Make sure the ruler is displayed. If it is not, click View then click Ruler.
- $\Box$  Put the insertion point in the paragraph you want to adjust its indents.
- П Drag the spotted triangle to adjust the indent of the paragraph.

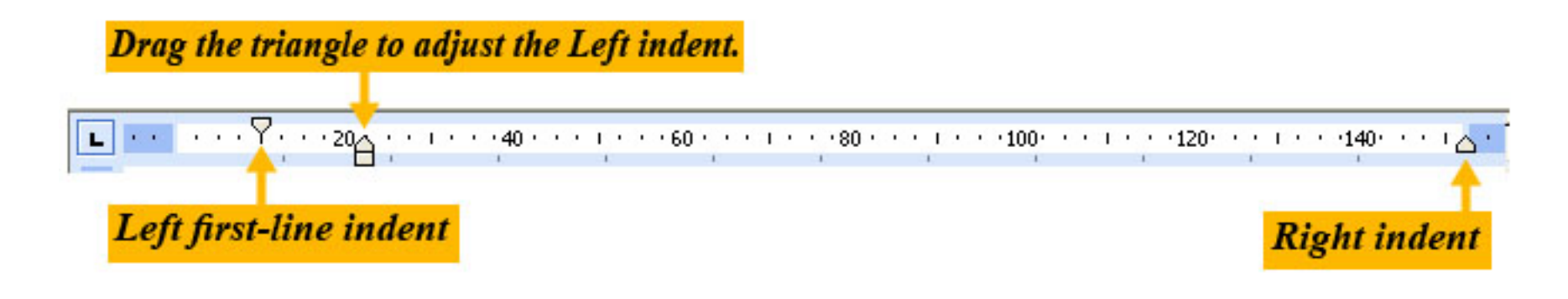

# **How to use the Paragraph dialog box?**

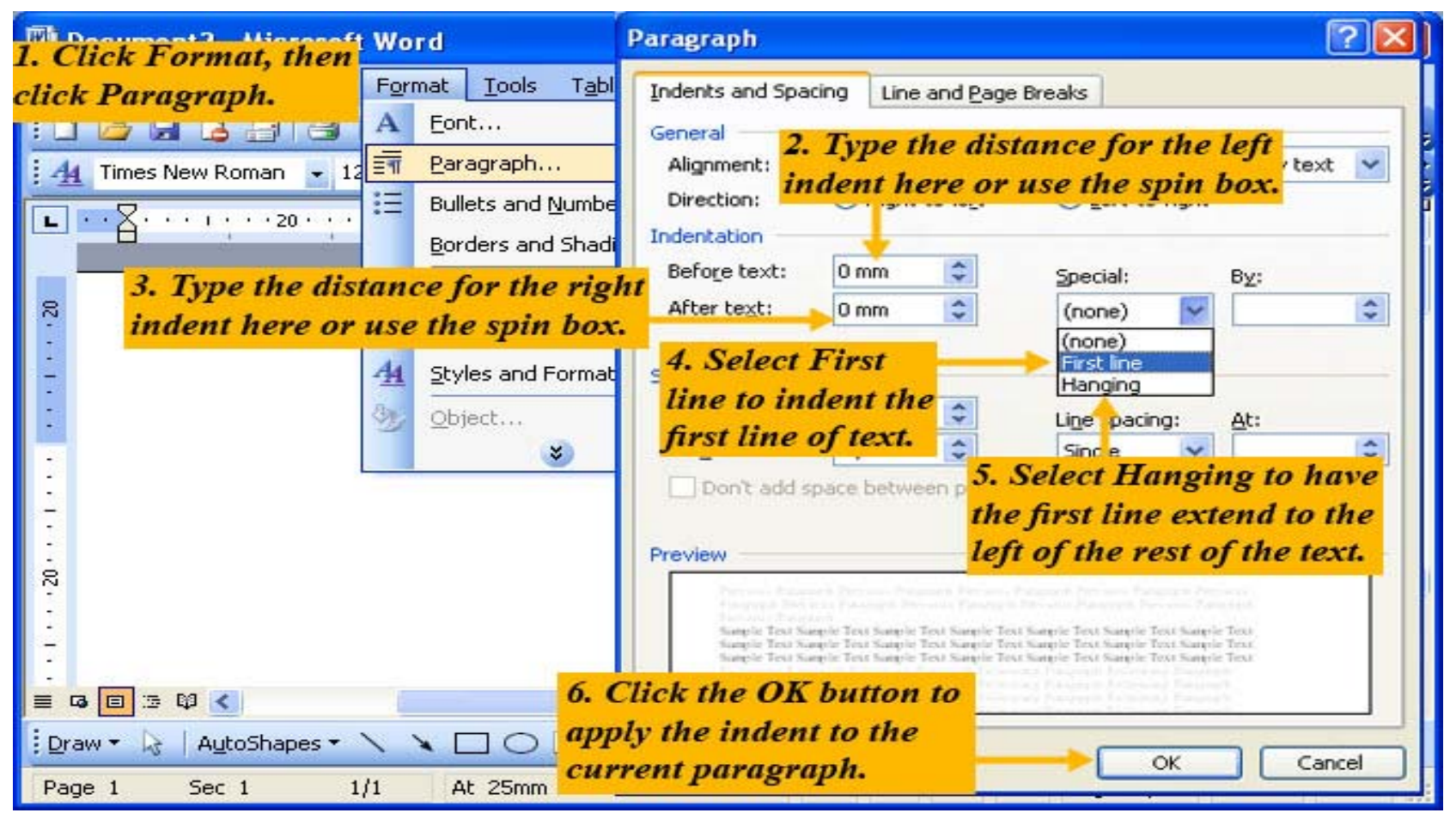

# **Page Breaks**

- A Page break occurs within a document where one page ends and the next page begins. Word automatically inserts a page break.
- □ In Normal View, a horizontal dotted line indicates a page break.
- □ We can also insert a manual page break at any point in the document.

#### **Section breaks**

- A section break divides a document into sections. In each section we can apply different page-based formatting.
- $\Box$  Use sections when parts of a document require different page-based format settings for margins, borders, columns, headers and footers, page numbering.

#### **How to insert page breaks and section brakes?**

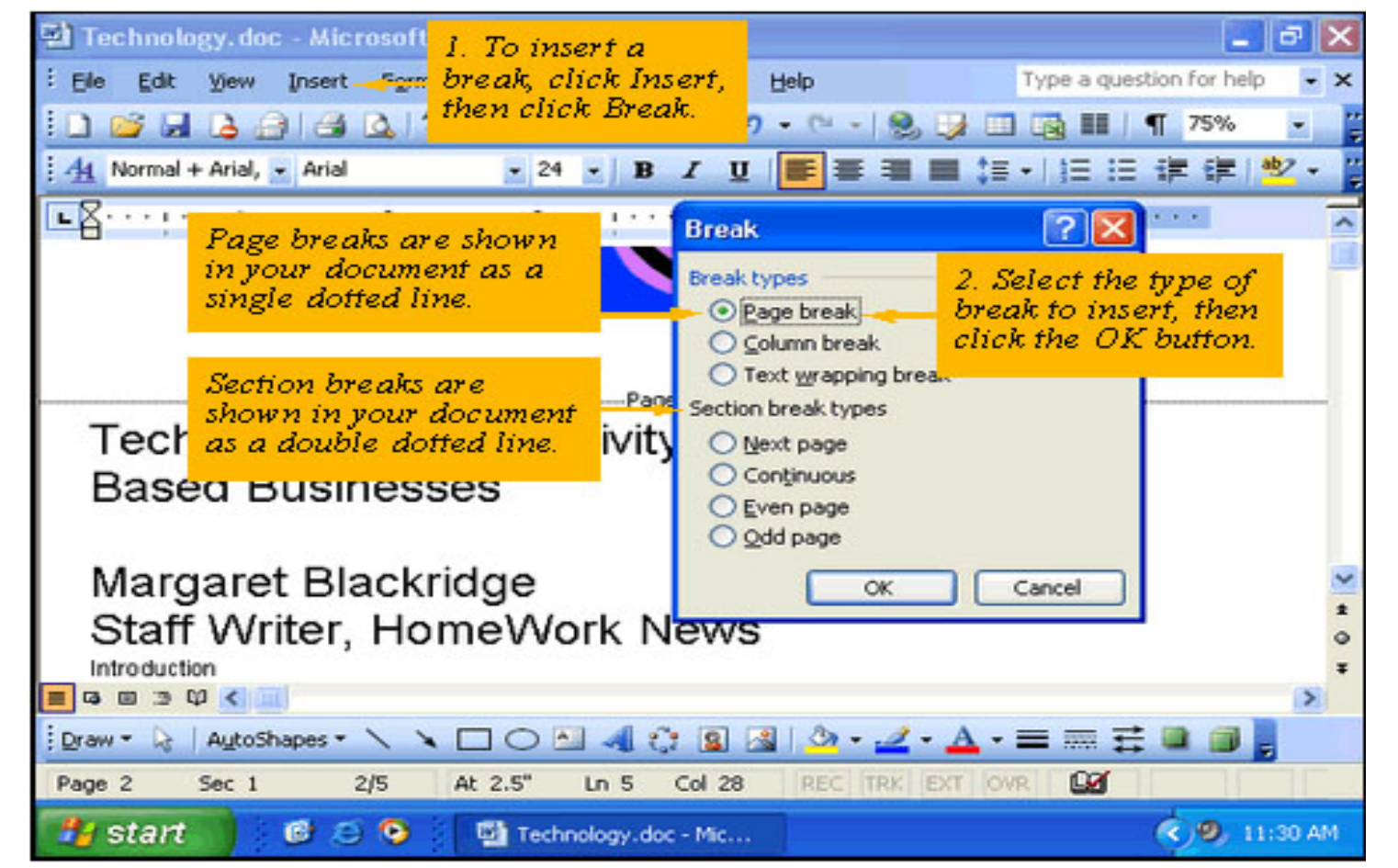

# **How to apply Columns to Existing text?**

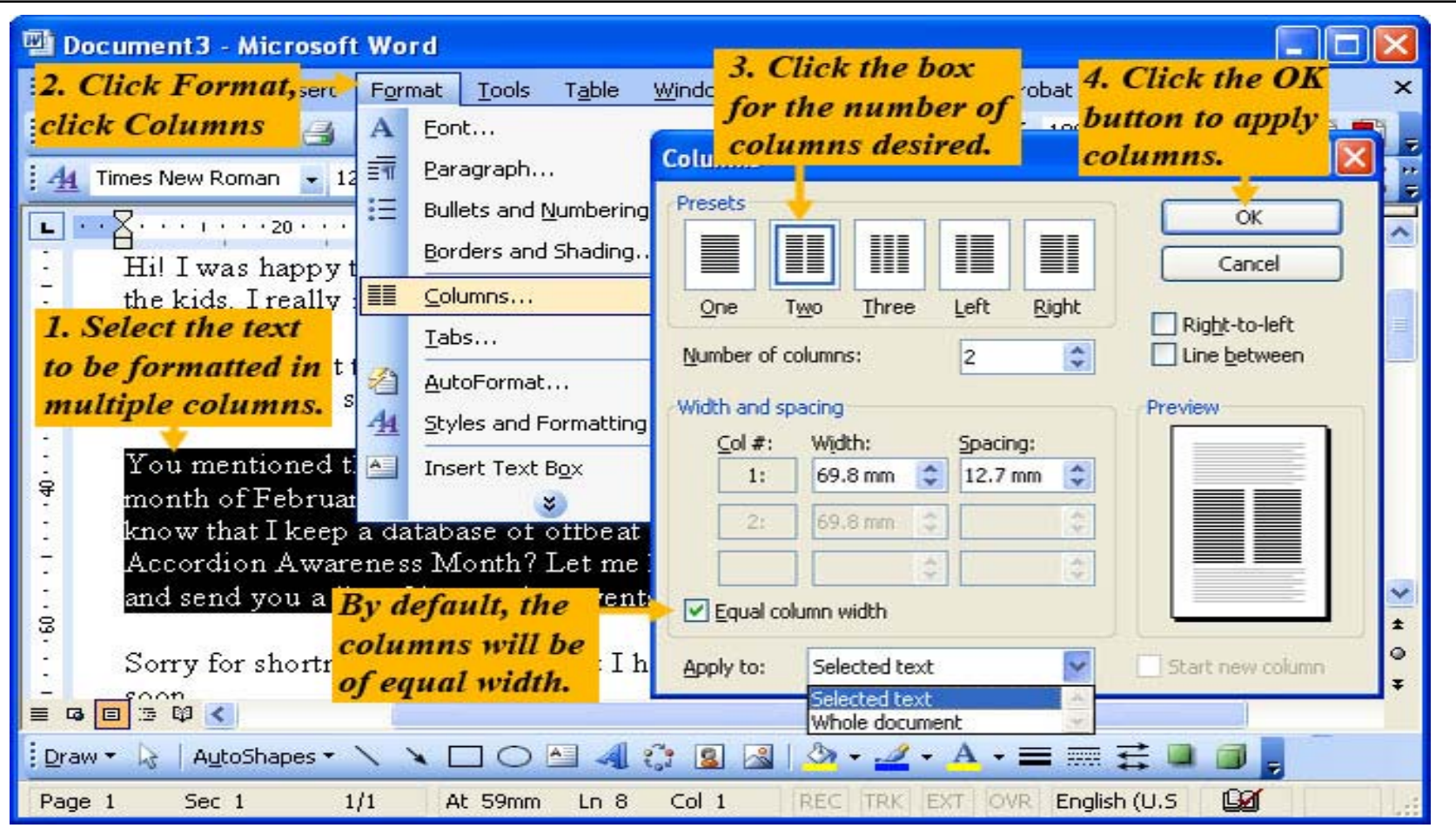

### **How to customize Columns?**

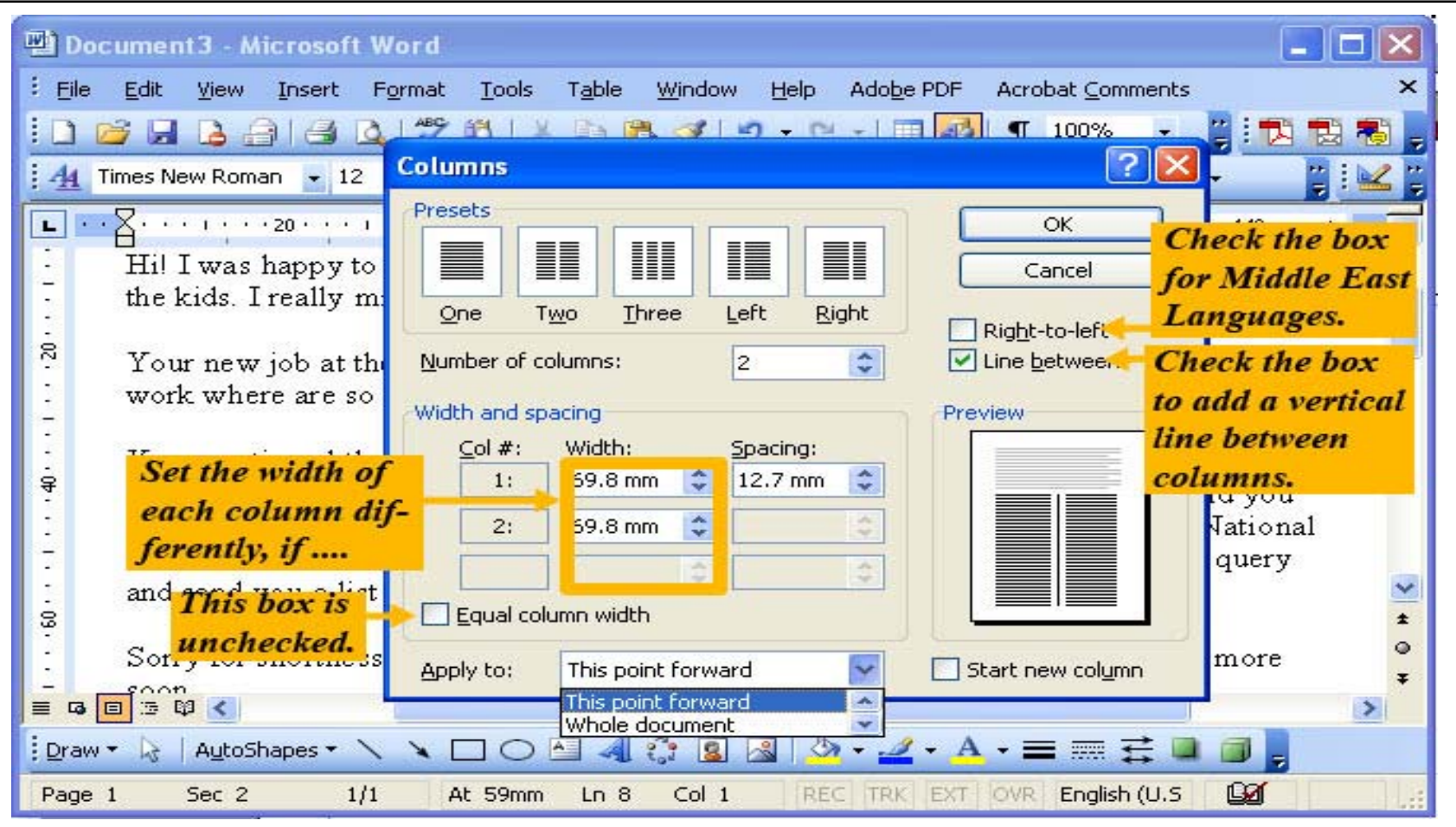

PYP002 Intro.to Computer **Science** 

#### **How to set margins?**

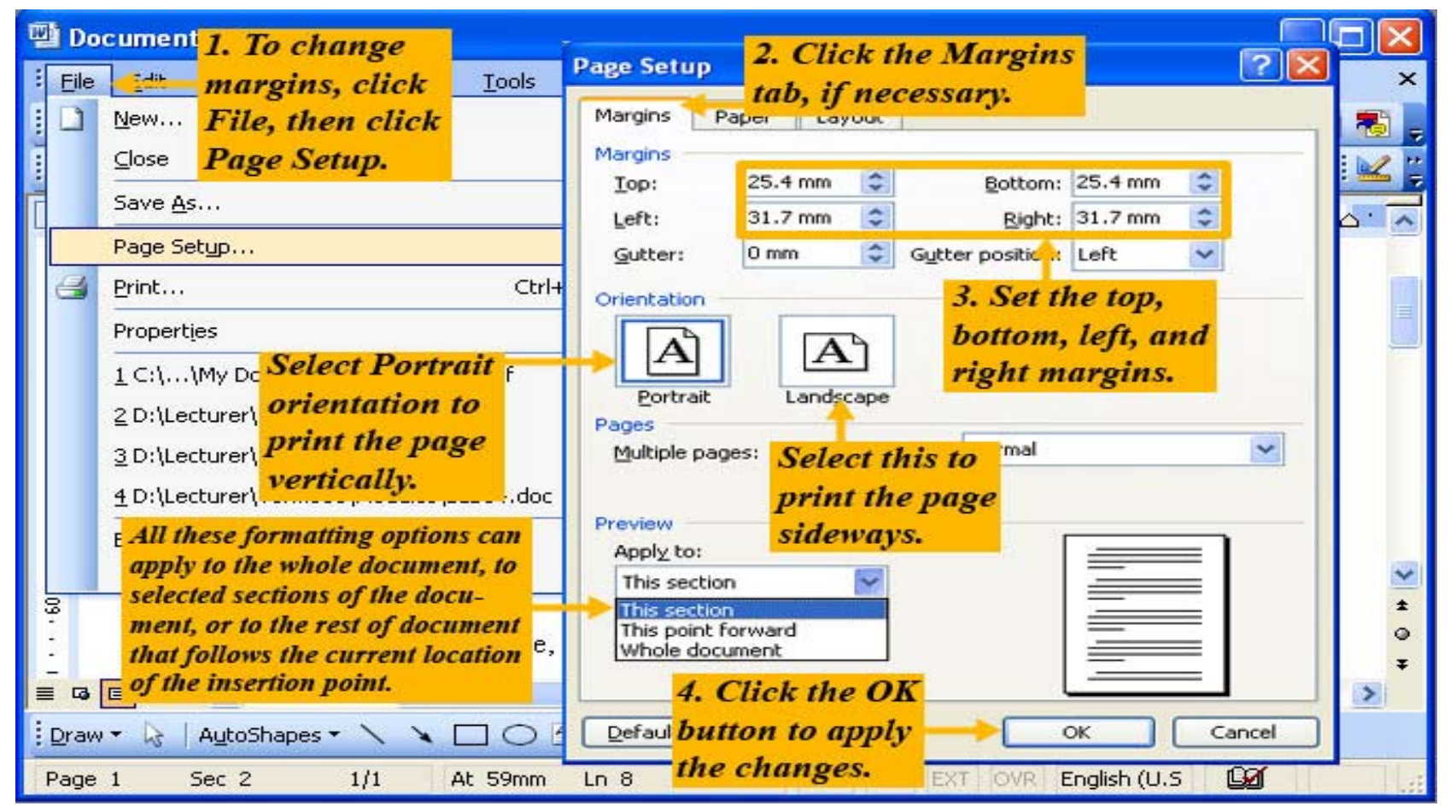

# **How to select the Paper size?**

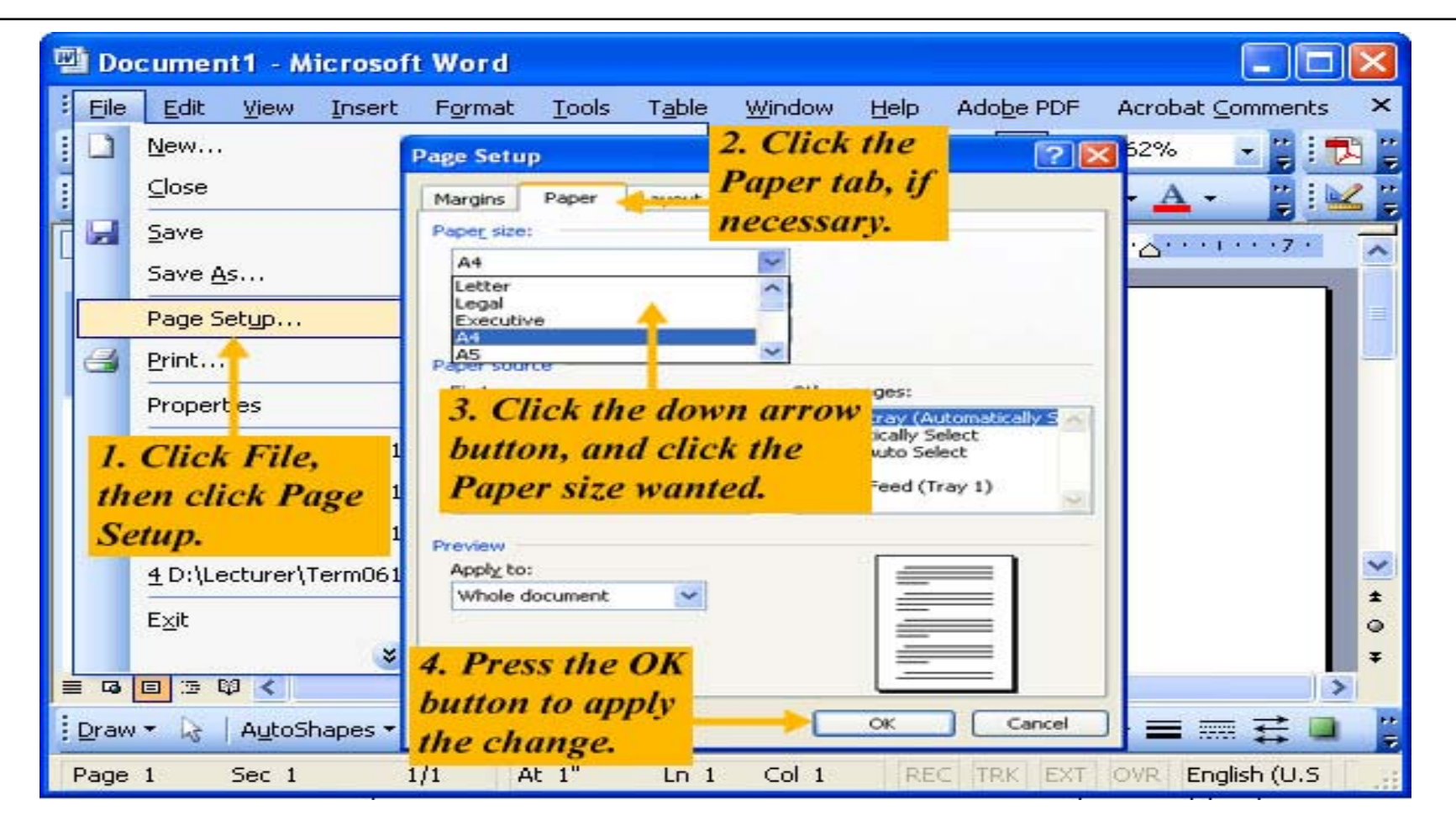

#### **Headers and Footers**

- $\Box$  A header is text that appears at the top of every page of a document.
- $\Box$  A footer is text that appears at the bottom of every page of a document.
- □ Headers and footers are displayed only in Print Layout View, in a print preview, and on printed pages.

#### **How to create headers and footers?**

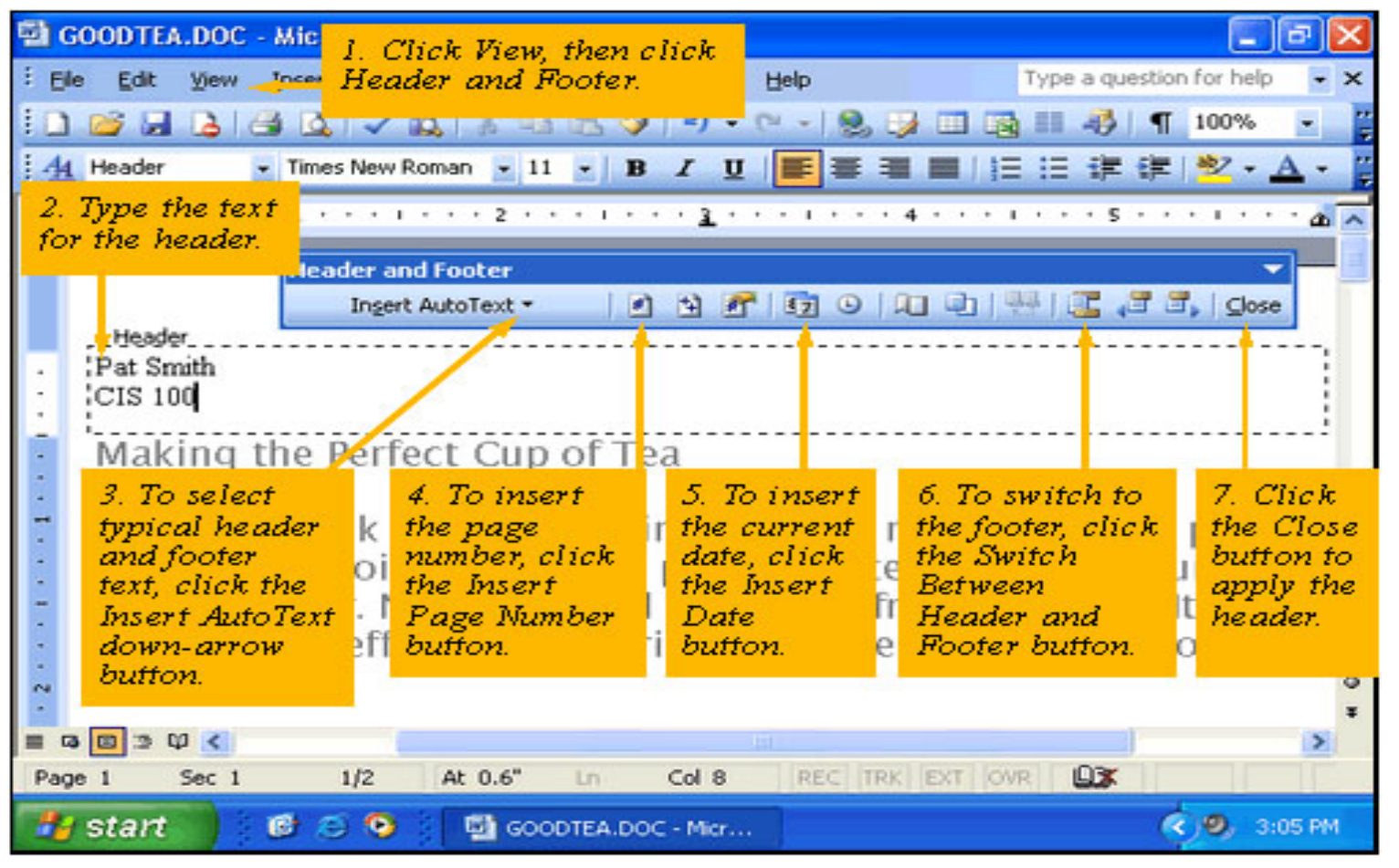

# **How to create Page X of Y in Header/Footer?**

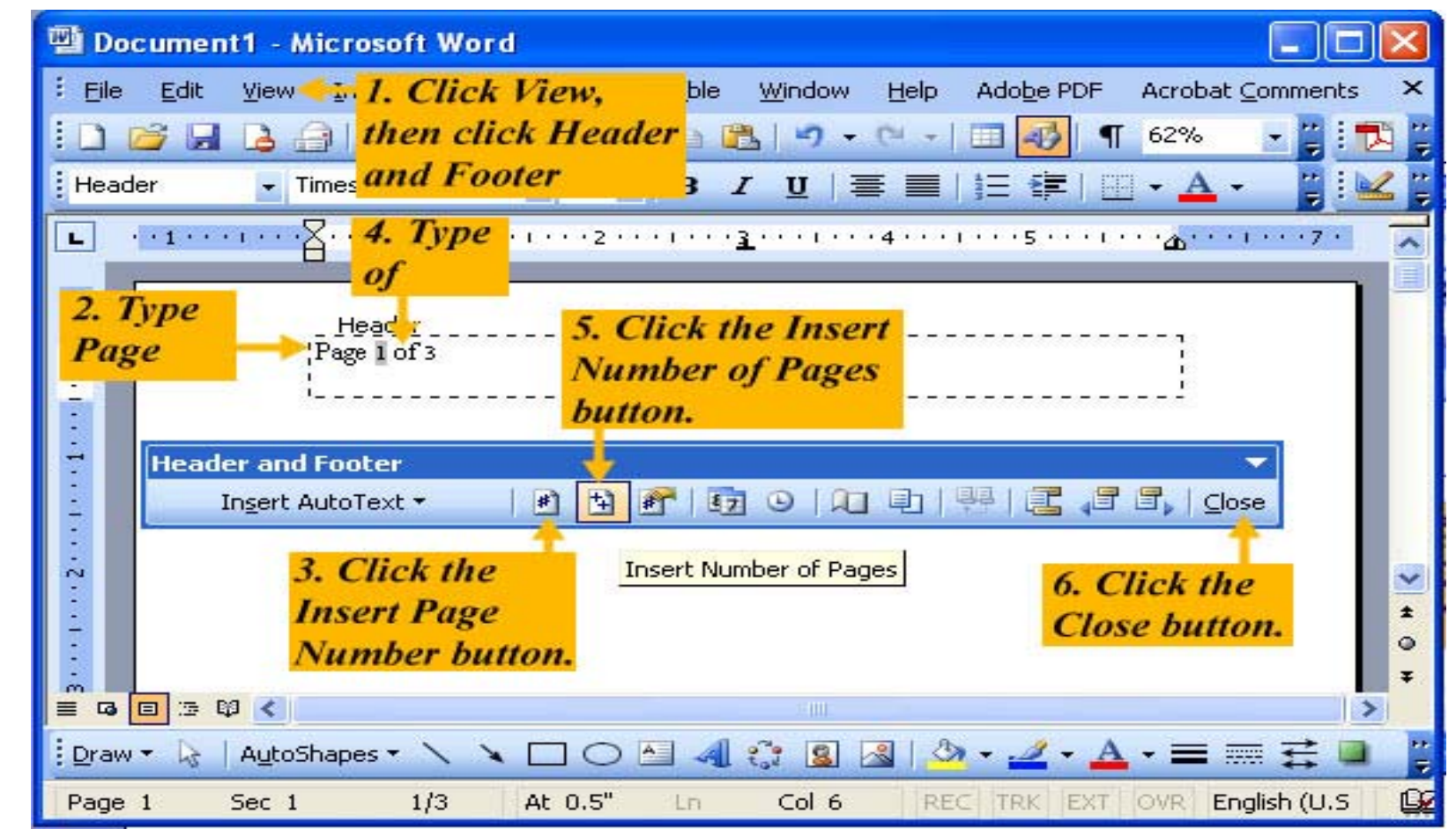